## Politechnika Krakowska im. Tadeusza Kościuszki

# KARTA PRZEDMIOTU

obowiązuje studentów rozpoczynających studia w roku akademickim 2013/2014

Wydział Mechaniczny

Kierunek studiów: Informatyka Stosowana **Profil: Ogólnoakademicki** Profil: Ogólnoakademicki

Forma sudiów: stacjonarne **Kod kierunku: S** 

Stopień studiów: II

Specjalności: Bez specjalności

### 1 Informacje o przedmiocie

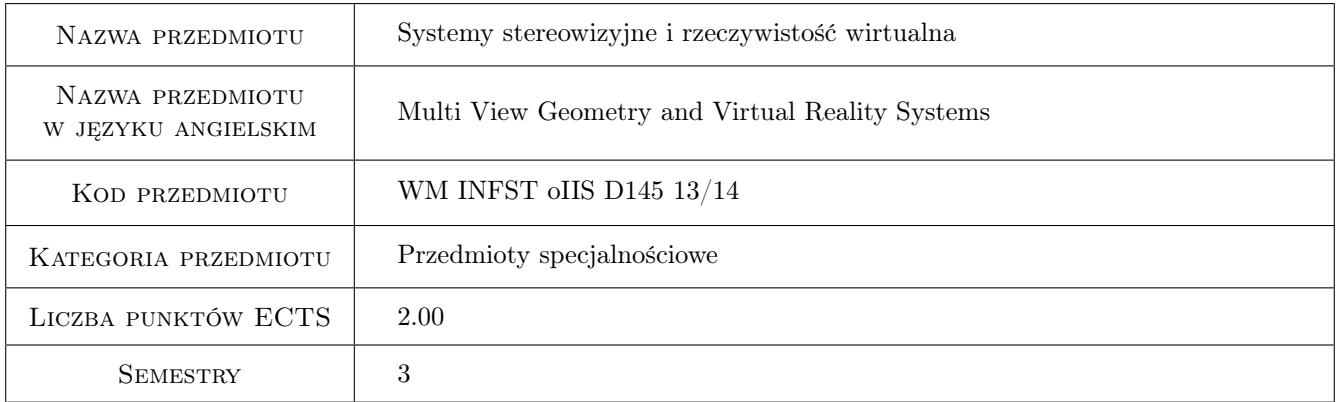

### 2 Rodzaj zajęć, liczba godzin w planie studiów

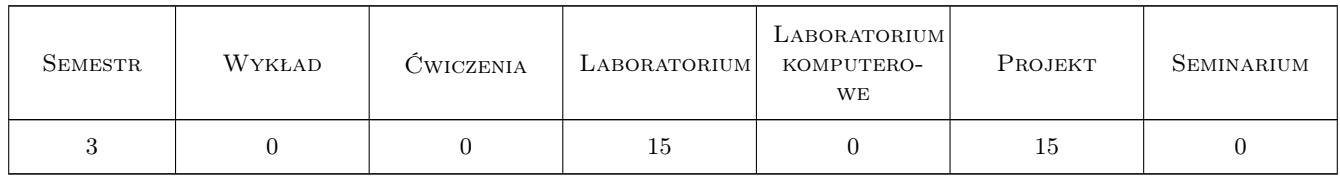

### 3 Cele przedmiotu

Cel 1 Zapoznanie z zasadami działania systemów stereowizyjnych i rzeczywistością wirtualną oraz wskazanie praktycznych i hipotetycznych zastosowań obu technologii.

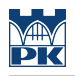

### 4 Wymagania wstępne w zakresie wiedzy, umiejętności i innych **KOMPETENCJI**

- 1 Dobra znajomosc C++
- 2 Podstawy programowania OpenGl lub DirectX
- 3 Podstawy programowania aplikacji mobilnych Android

### 5 Efekty kształcenia

- EK1 Wiedza Student, który zaliczy przedmiot zna i rozumie pojęcia związane z wirtualną rzeczywistością oraz stereowizją.
- EK2 Wiedza Student, który zaliczy przedmiot zna i rozumie możliwości zastosowania systemów stereowizyjnych i rzeczywistości wirtualnej w praktyce.
- EK3 Umiejętności Student, który zaliczy przedmiot potrafi przygotować statyczne i dynamiczne multimedia do wyświetlania w trybie stereoskopowym.
- EK4 Umiejętności Student, który zaliczy przedmiot potrafi zaprojektować aplikację komputerową pracującą w trybie rzeczywistości wirtualnej.

### 6 Treści programowe

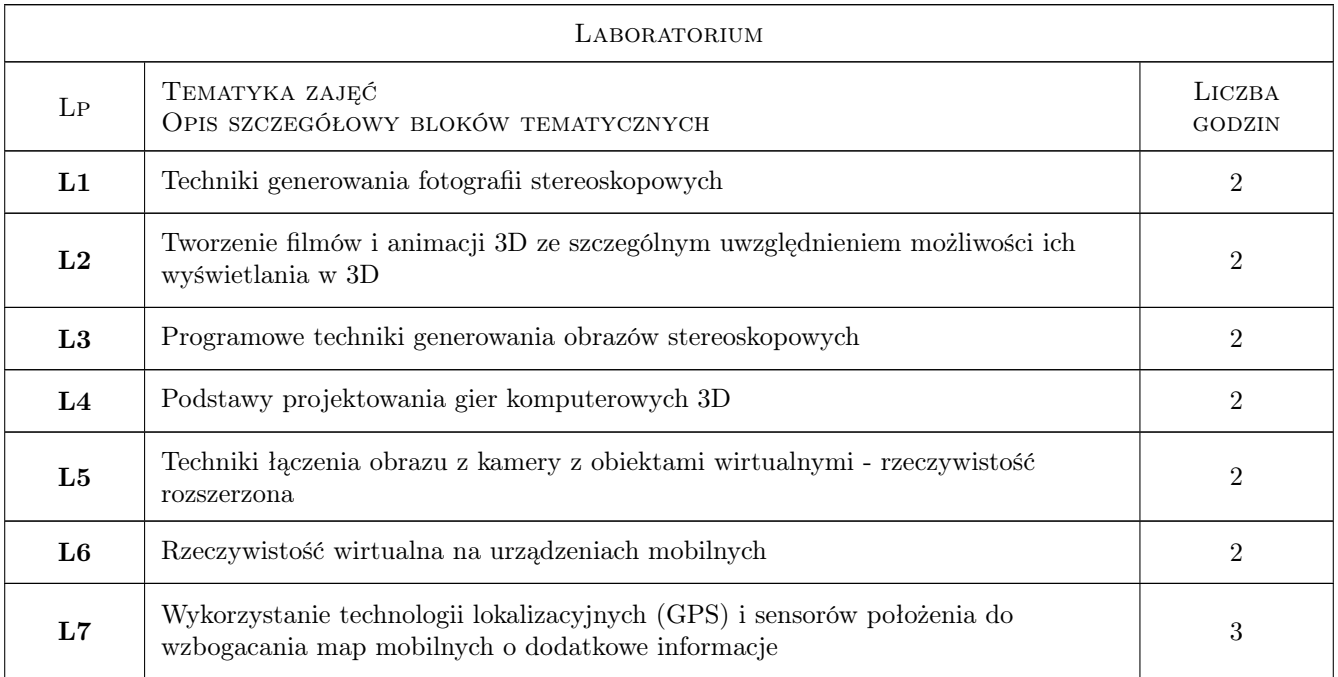

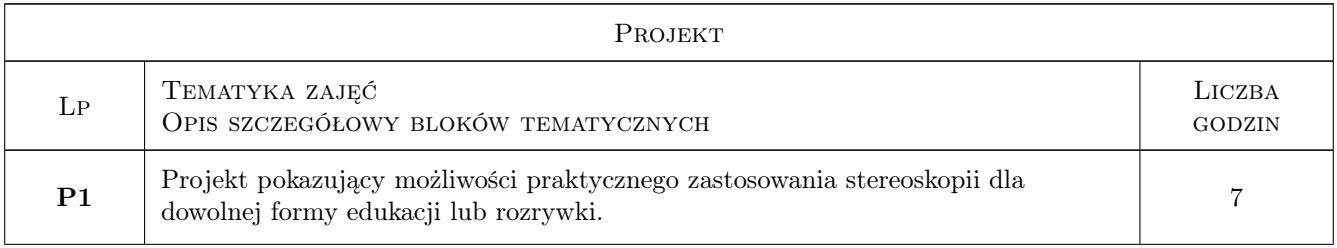

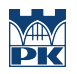

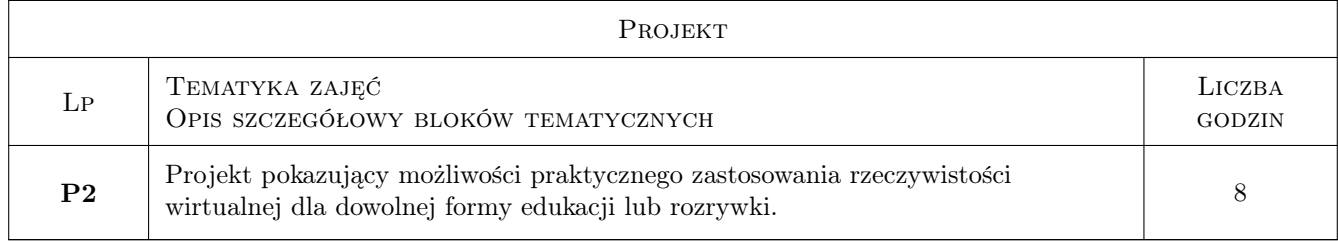

### 7 Narzędzia dydaktyczne

- N1 Ćwiczenia laboratoryjne
- N2 Dyskusja

### 8 Obciążenie pracą studenta

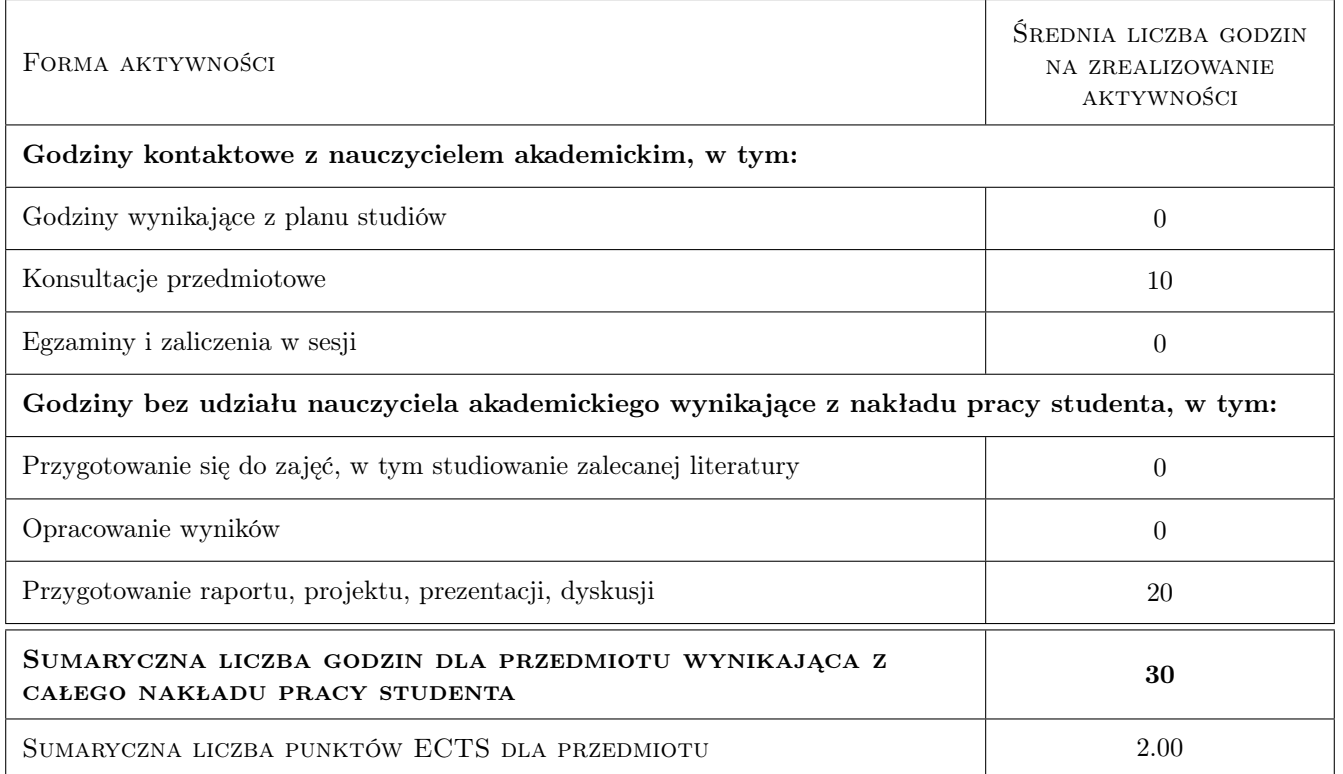

### 9 Sposoby oceny

#### Ocena formująca

- F1 Ćwiczenie praktyczne
- F2 Projekt zespołowy

#### Ocena podsumowująca

P1 Średnia ważona ocen formujących

#### Ocena aktywności bez udziału nauczyciela

B1 Projekt zespołowy

### Kryteria oceny

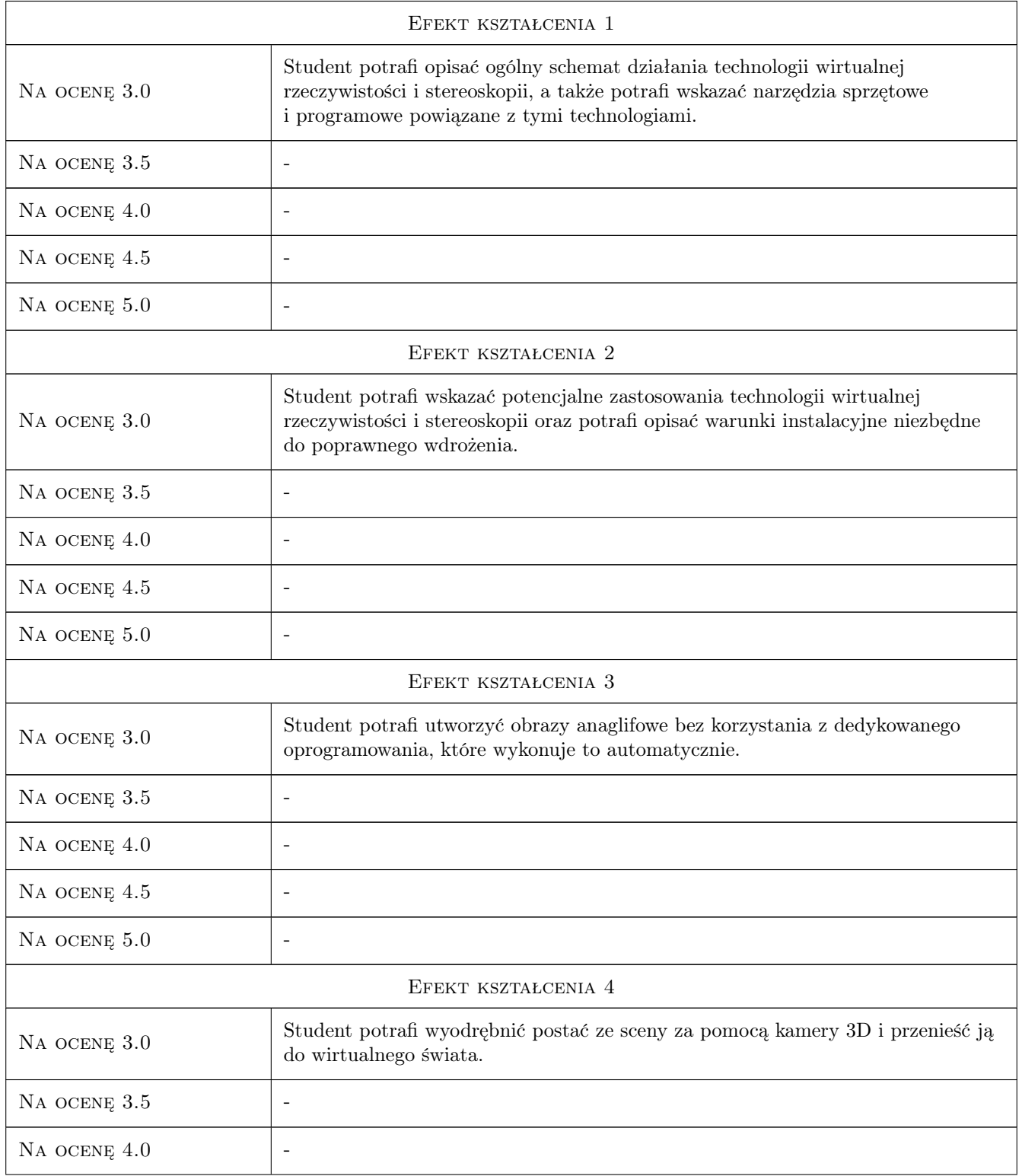

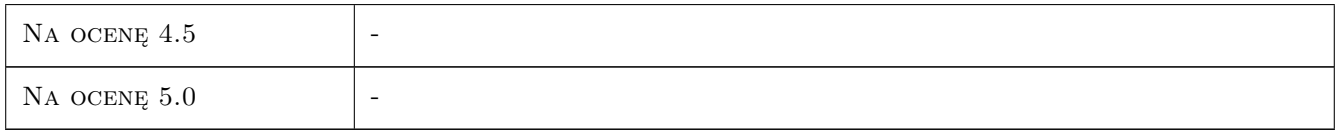

### 10 Macierz realizacji przedmiotu

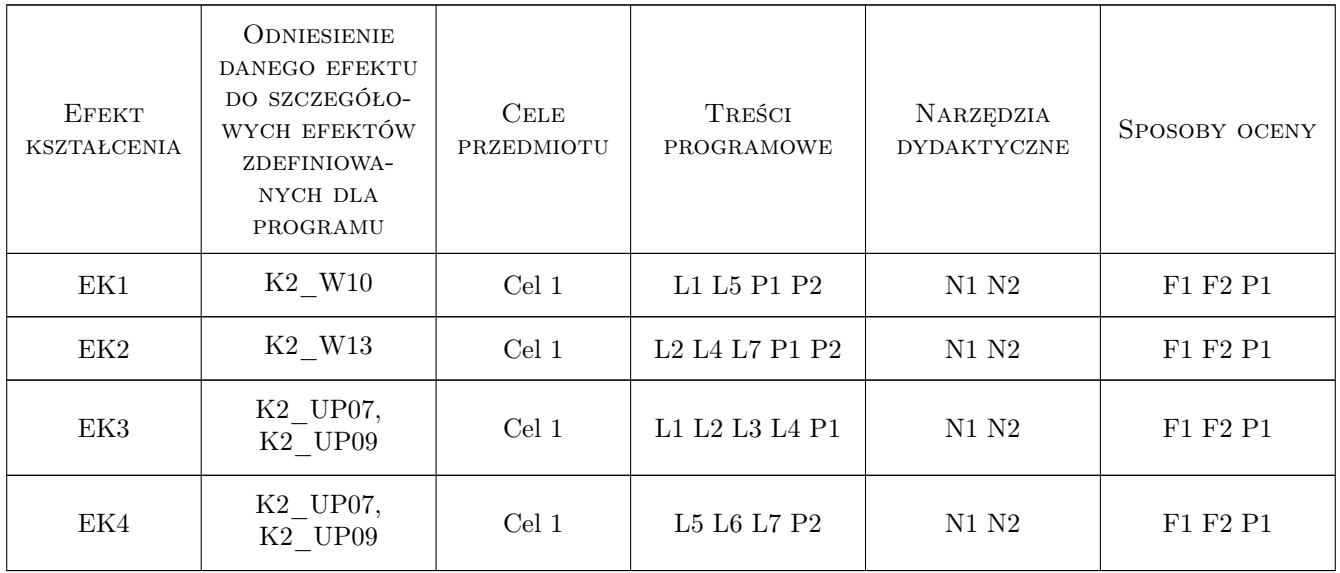

### 11 Wykaz literatury

#### Literatura podstawowa

[1 ] Burdea, G. and P. Coffet — Virtual Reality Technology, -, 2003, Wiley-IEEE Press

### 12 Informacje o nauczycielach akademickich

#### Osoba odpowiedzialna za kartę

dr inż. Rafał Petryniak (kontakt: rpetryniak@pk.edu.pl)

#### Osoby prowadzące przedmiot

1 dr inż. Rafał Petryniak (kontakt: rpetryniak@pk.edu.pl)

### 13 Zatwierdzenie karty przedmiotu do realizacji

(miejscowość, data) (odpowiedzialny za przedmiot) (dziekan)

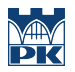

PRZYJMUJĘ DO REALIZACJI (data i podpisy osób prowadzących przedmiot)

. . . . . . . . . . . . . . . . . . . . . . . . . . . . . . . . . . . . . . . . . . . . . . . .